## **Сканматик 2.19.4 Таблица применяемости Lifan**

Сокращения:

**ECM** – Модуль управления двигателем; **ПЕ** – Переменные, **ИМ** – Исполнительные механизмы (управление), **ОШ** – Ошибки (чтение и сброс), **ПС** – Паспорт.

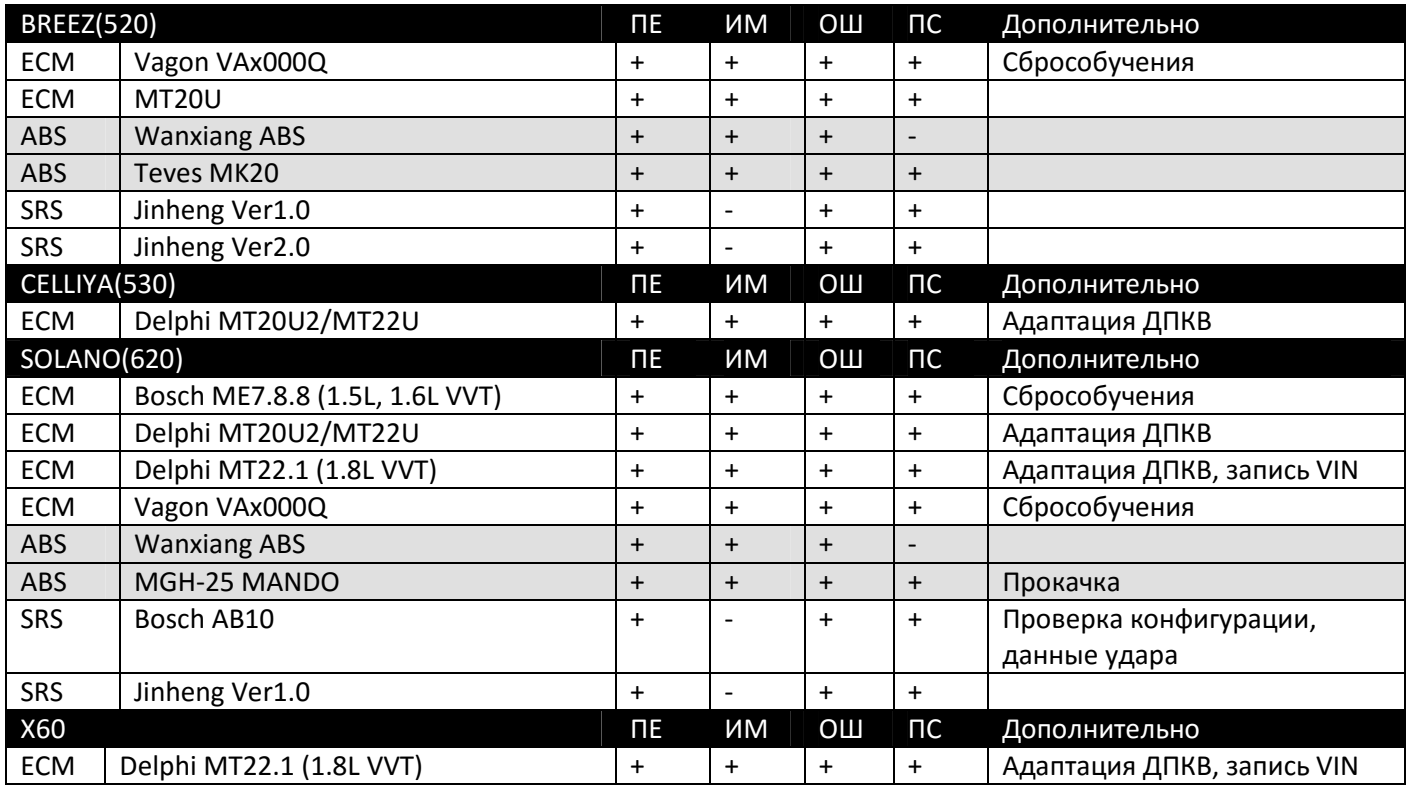